## Package 'contourPlot'

October 30, 2020

Type Package Title Plots x,y,z Co-Ordinates in a Contour Map Version 0.2.0 Author Tony Murphy Maintainer Tony Murphy <tonymurphy55.am@gmail.com> **Description** Plots a set of x,y,z co-ordinates in a contour map. Designed to be similar to plots in base R so additional elements can be added using lines(), points() etc. This package is intended to be better suited, than existing packages, to displaying circular shaped plots such as those often seen in the semi-conductor industry. License MIT +file LICENSE Encoding UTF-8 LazyData true RoxygenNote 7.1.0 Depends R (>= 2.10), grDevices, interp, RColorBrewer NeedsCompilation no Repository CRAN Date/Publication 2020-10-30 18:50:05 UTC

### R topics documented:

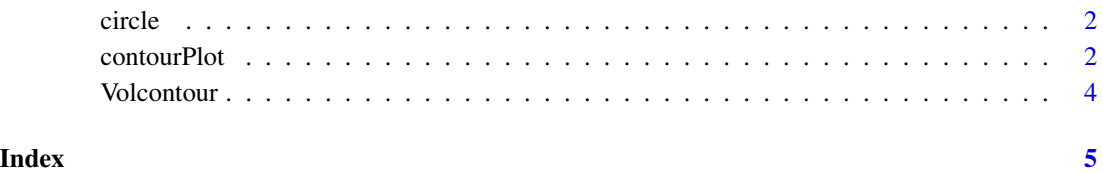

1

<span id="page-1-0"></span>

#### Description

Creates a set of circle co-ordinates, of radius r, at position x,y

#### Usage

 $circle(x, y, r = 1)$ 

#### Arguments

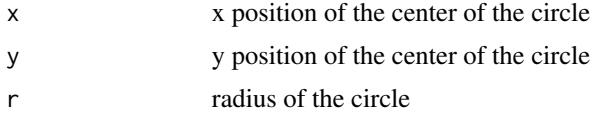

#### Value

Matrix of x,y co-ordinates for a circle

#### Examples

 $plot(circle(0, 0, r = 1), type = 'l', asp = 1)$ 

contourPlot *Plot a contour map*

#### Description

Takes x,y,z co-ordinates and plots them on a contour map. Smoothing and interpolation is done by means of fitting a spline to the data.

#### Usage

```
contourPlot(
 x,
 y,
 z,
 nx = length(unique(x)),main = NULL,axis = TRUE,legend = TRUE,
 xlab = "",ylab = "",
```
#### contourPlot 3

```
col = NULL,breaks = NULL,
nlevels = 10,
legend_pos = 4
```
#### Arguments

 $\lambda$ 

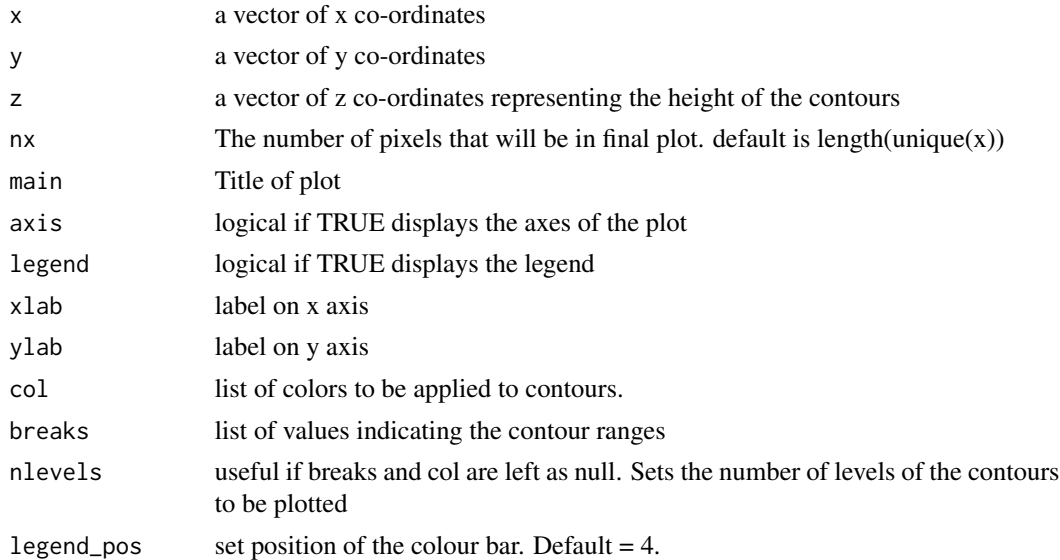

#### Value

A contour plot (similar to those in base, additional elements can be added using lines, points functions etc.

#### Examples

```
x <- Volcontour$x
y <- Volcontour$y
z <- Volcontour$z
contourPlot(x = x, y = y, z = z)# A smoother contour
contourPlot(x = x, y = y, z = z, nx = 500)# Changing breaks and colours
breaks = pretty(c(min(z),max(z)))
col = brewer.pal(n = length(breaks)-1, "Blues")
contourPlot(x = x, y = y, z = z, nx = 500, breaks = breaks, col = col)
# add lines
lines(circle(0, 0, 26.5))
```
<span id="page-3-0"></span>

#### Description

A dataset containg the x,y,z co-ordinates of the base data set volcano. Data is cropped in a radius <25 from the center of the volcano crater

#### Usage

Volcontour

#### Format

An object of class tbl\_df (inherits from tbl, data.frame) with 1941 rows and 3 columns.

#### Details

@format a data frame with 1941 obs. and 3 variables

@source r base package

# <span id="page-4-0"></span>Index

 $\ast$  datasets Volcontour, [4](#page-3-0)

circle, [2](#page-1-0) contourPlot, [2](#page-1-0)

Volcontour, [4](#page-3-0)